floating-point imprecision

supersections

# problem set 1

## office hours

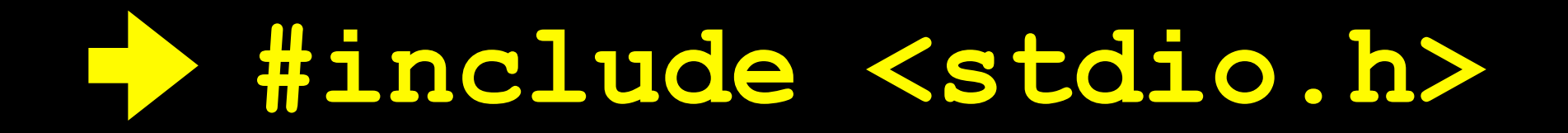

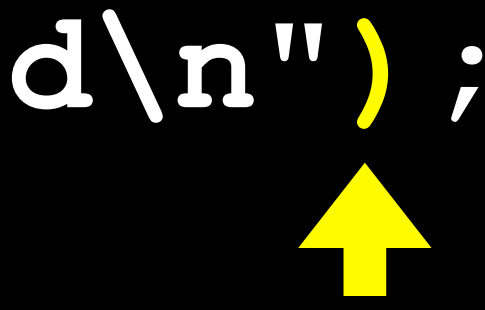

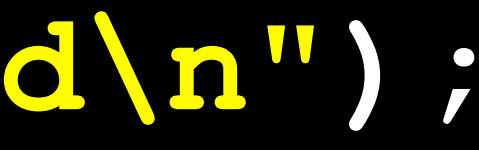

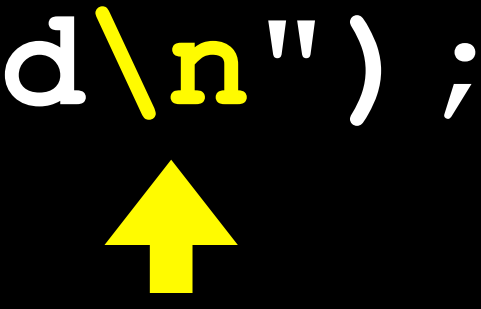

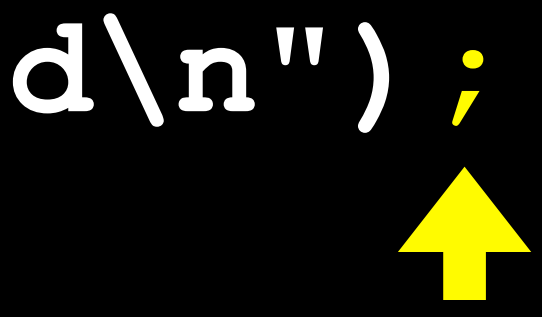

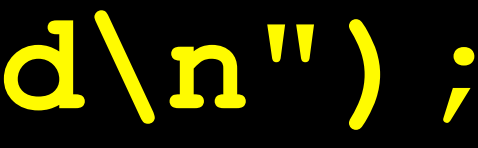

**#include <cs50.h> #include <stdio.h> int main(void) { printf("state your name\n"); string s = GetString(); printf("hello, %s\n", s); }**

# **#include <cs50.h> #include <stdio.h> int main(void) {**

 **printf("state your name\n"); string s = GetString(); printf("hello, %s\n", s);**

**}**

**#include <cs50.h> #include <stdio.h> int main(void) { printf("state your name\n"); string s = GetString(); printf("hello, %s\n", s); }**

**#include <cs50.h> #include <stdio.h> int main(void) { printf("state your name\n"); string s = GetString(); printf("hello, %s\n", s); }**

## types

bool char double float int long long string

 $\bullet\qquad\bullet\qquad\bullet$ 

## types

- **bool** char double float int long long string
- $\bullet\quad\bullet\quad\bullet$

#### format codes  $8i$   $8f$  $8c$ **%11d**  $8s$

 $\bullet\quad\bullet\quad\bullet$ 

#### escape sequences  $\begin{array}{ccc} \n\sqrt{n} & \sqrt{r} & \sqrt{t} & \sqrt{n} & \sqrt{n} & \sqrt{0} \n\end{array}$  $\ddotsc$

**GetChar GetDouble GetFloat GetInt GetLongLong GetString printf** 

**...**

- **GetChar GetDouble GetFloat GetInt GetLongLong GetString printf** 
	- **...**

#### printf ("hello, world\n");

## conditions

(condition) if  $\overline{\mathbf{a}}$ // do this  $\begin{array}{c} \textbf{1} \end{array}$ 

## conditions

**if (condition) { // do this } else if (condition) { // do that }** 

## conditions

**if (condition) { // do this } else if (condition) { // do that } else { // do this other thing }**

## Boolean expressions

**if (condition && condition) { // do this }**

## Boolean expressions

if (condition || condition)  $\boldsymbol{R}$ // do this  $\overline{\mathbf{B}}$ 

## switches

```
switch (expression) 
{ 
     case i: 
           // do this 
          break; 
     case j: 
           // do that 
          break; 
     default: 
           // do this other thing 
          break; 
}
```
### loops

**for (initializations; condition; updates) { // do this again and again }**

## loops

**for (int i = 0; i < 50; i++) { printf("%i\n", i); }**

### loops **for (int i = 0; i < 50; i++) { printf("%i\n", i); }**

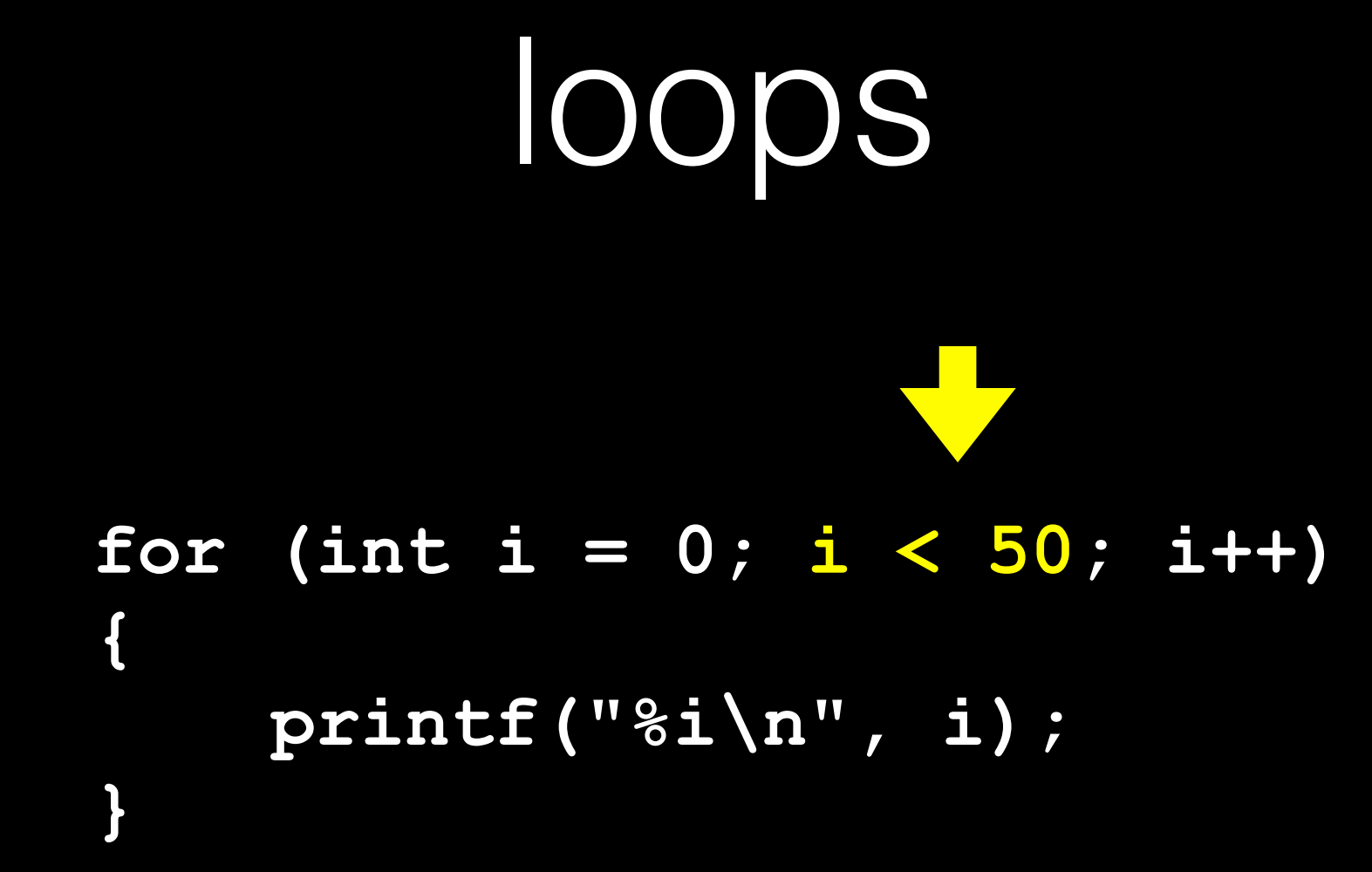

## loops

#### **for (int i = 0; i < 50; i++) { printf("%i\n", i); }**

### loops **for (int i = 0; i < 50; i++) { printf("%i\n", i); }**

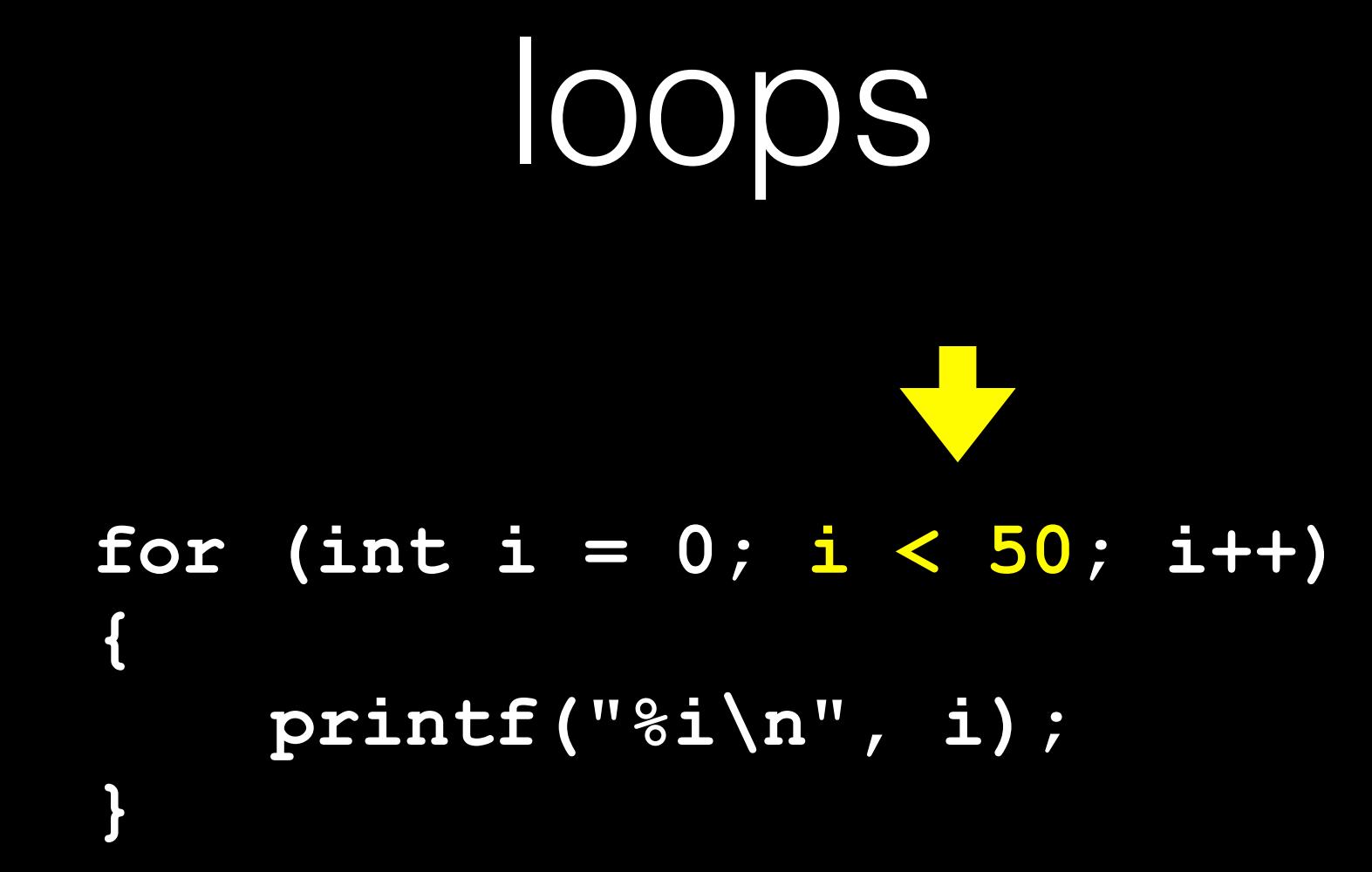

## loops

#### **for (int i = 0; i < 50; i++) { printf("%i\n", i); }**

### loops **for (int i = 0; i < 50; i++) { printf("%i\n", i); }**

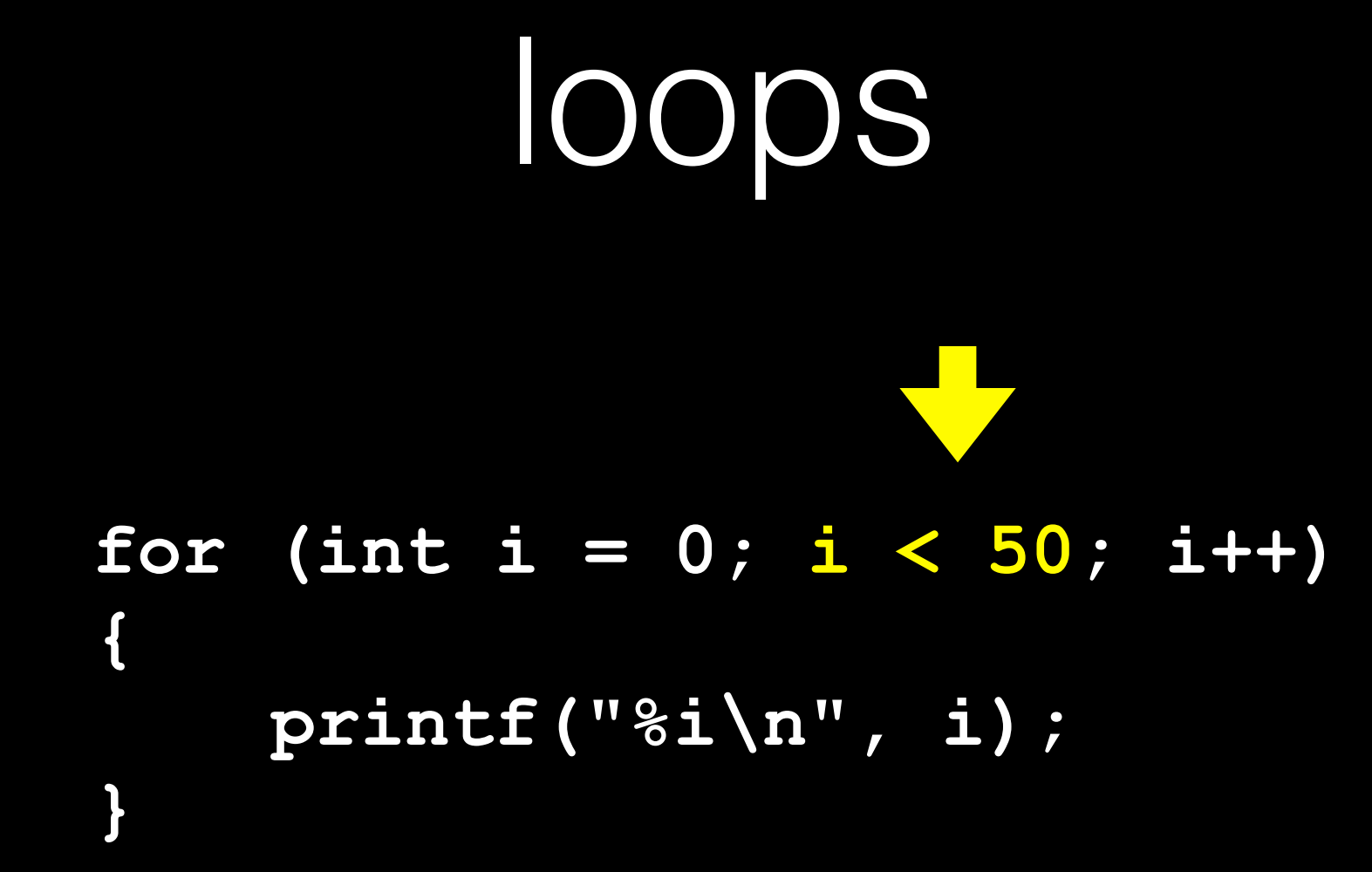

## loops

#### **for (int i = 0; i < 50; i++) { printf("%i\n", i); }**

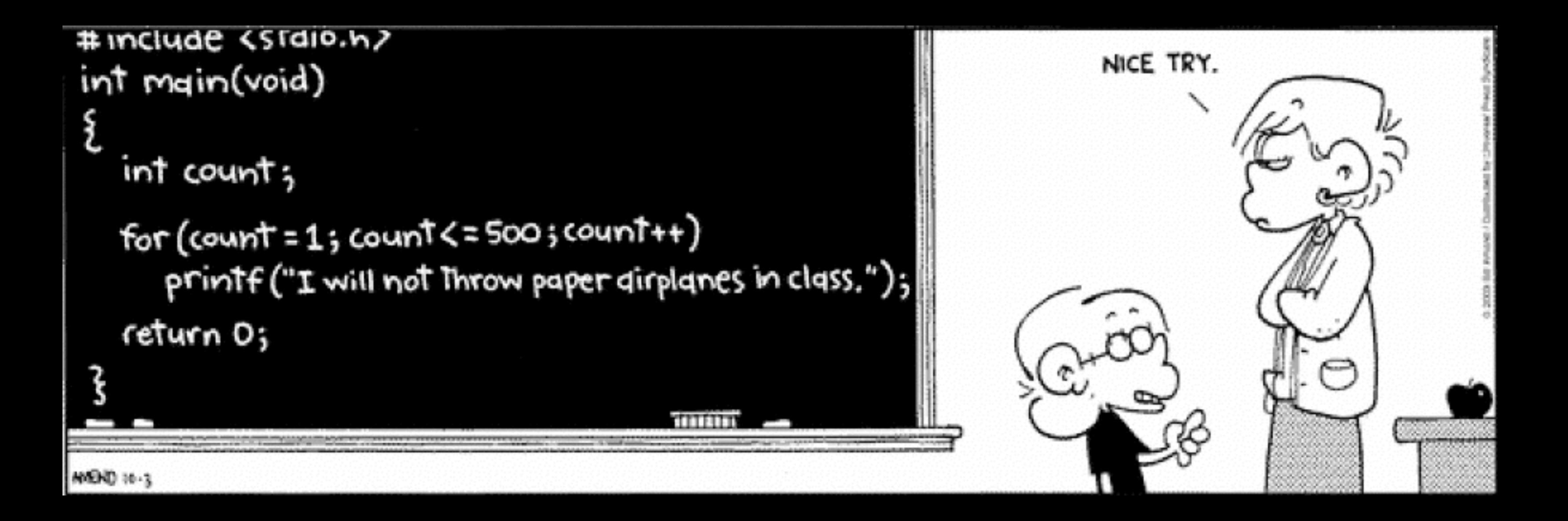

http://www.gocomics.com/foxtrot/2003/10/03/

integer overflow

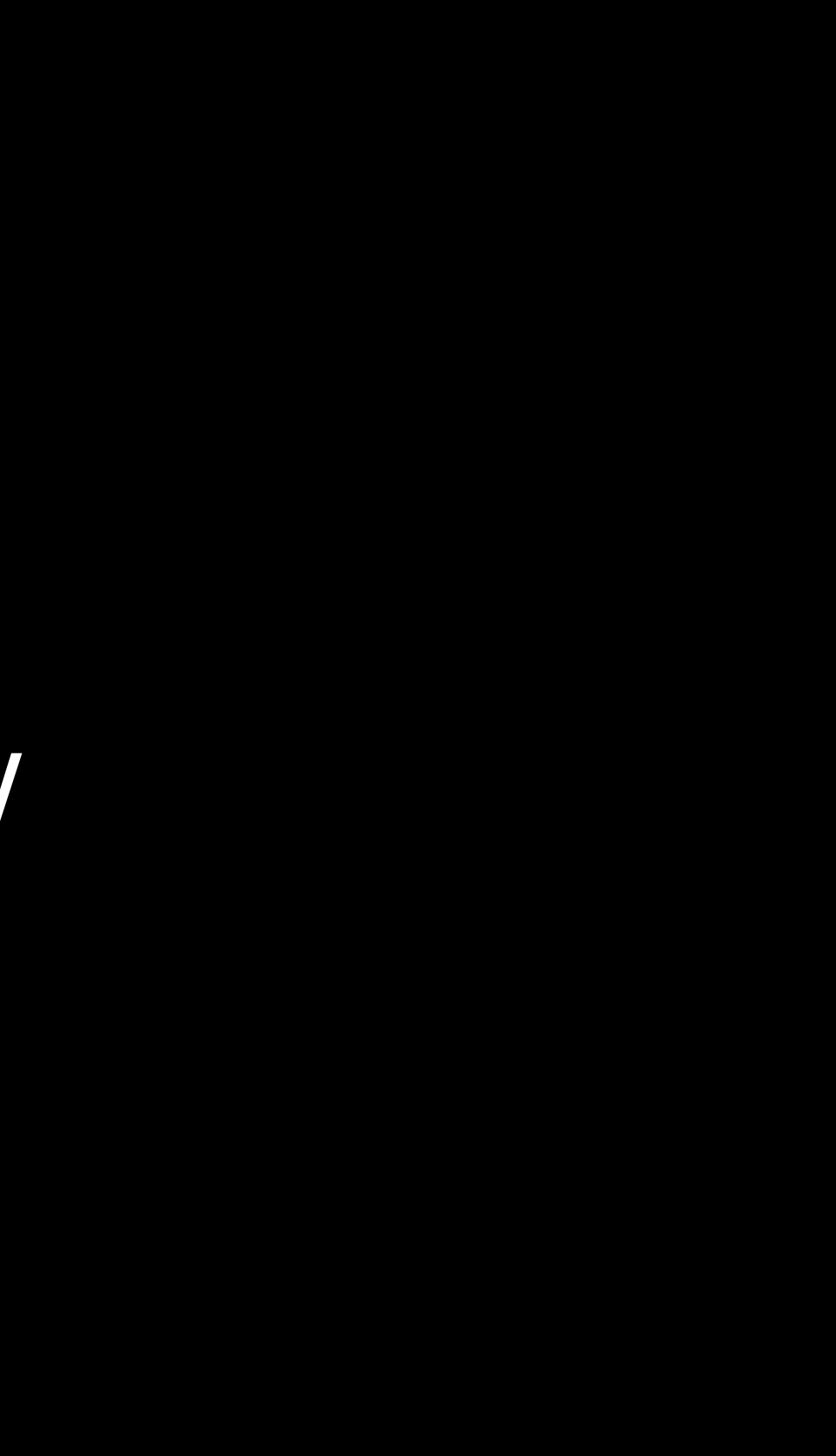

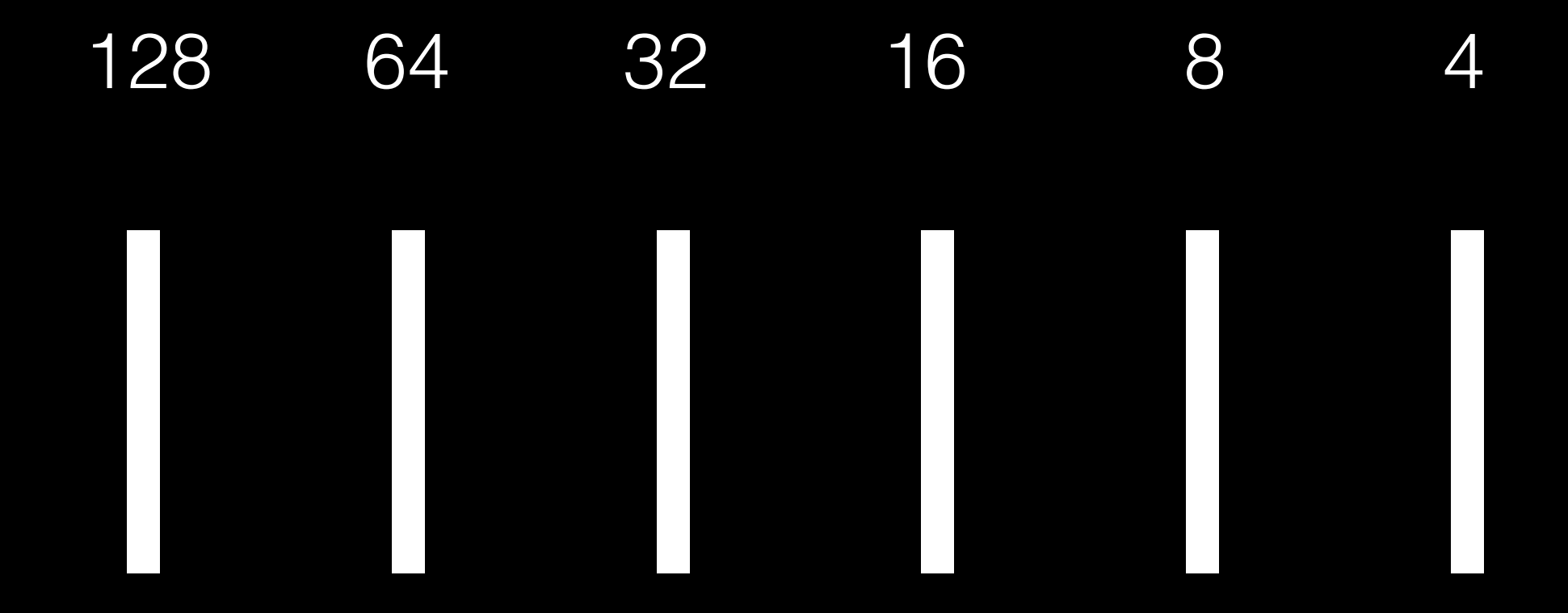

# $\overline{2}$  $\overline{\mathbf{1}}$

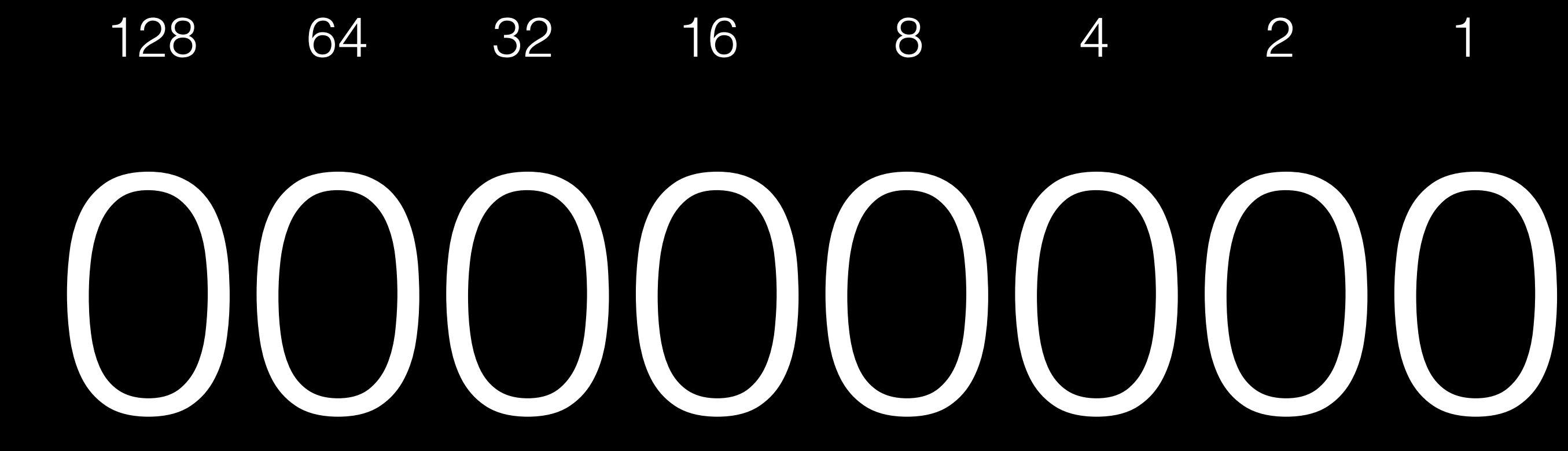

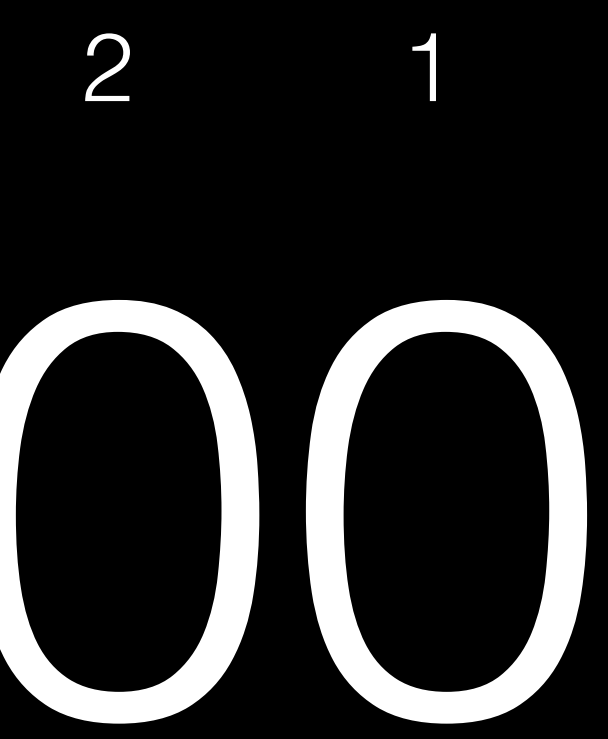

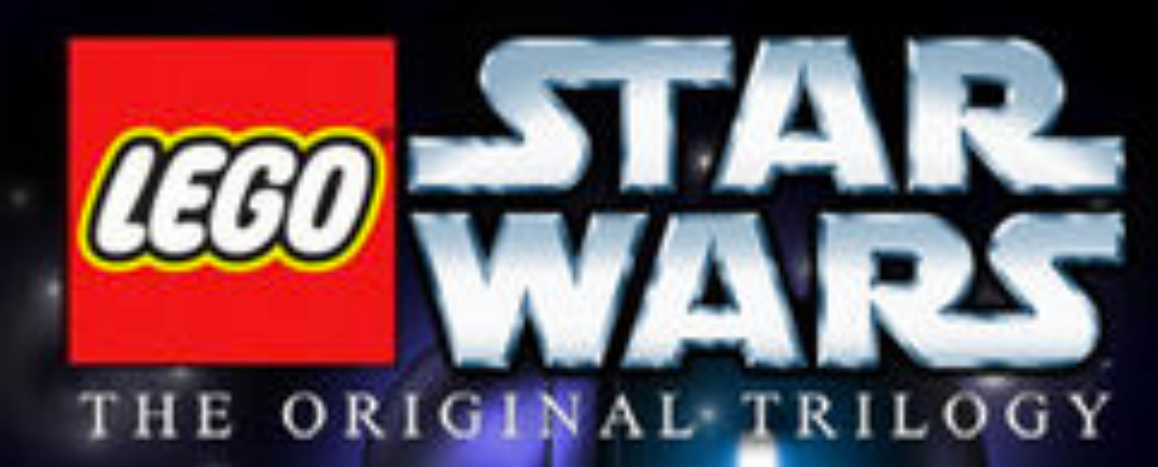

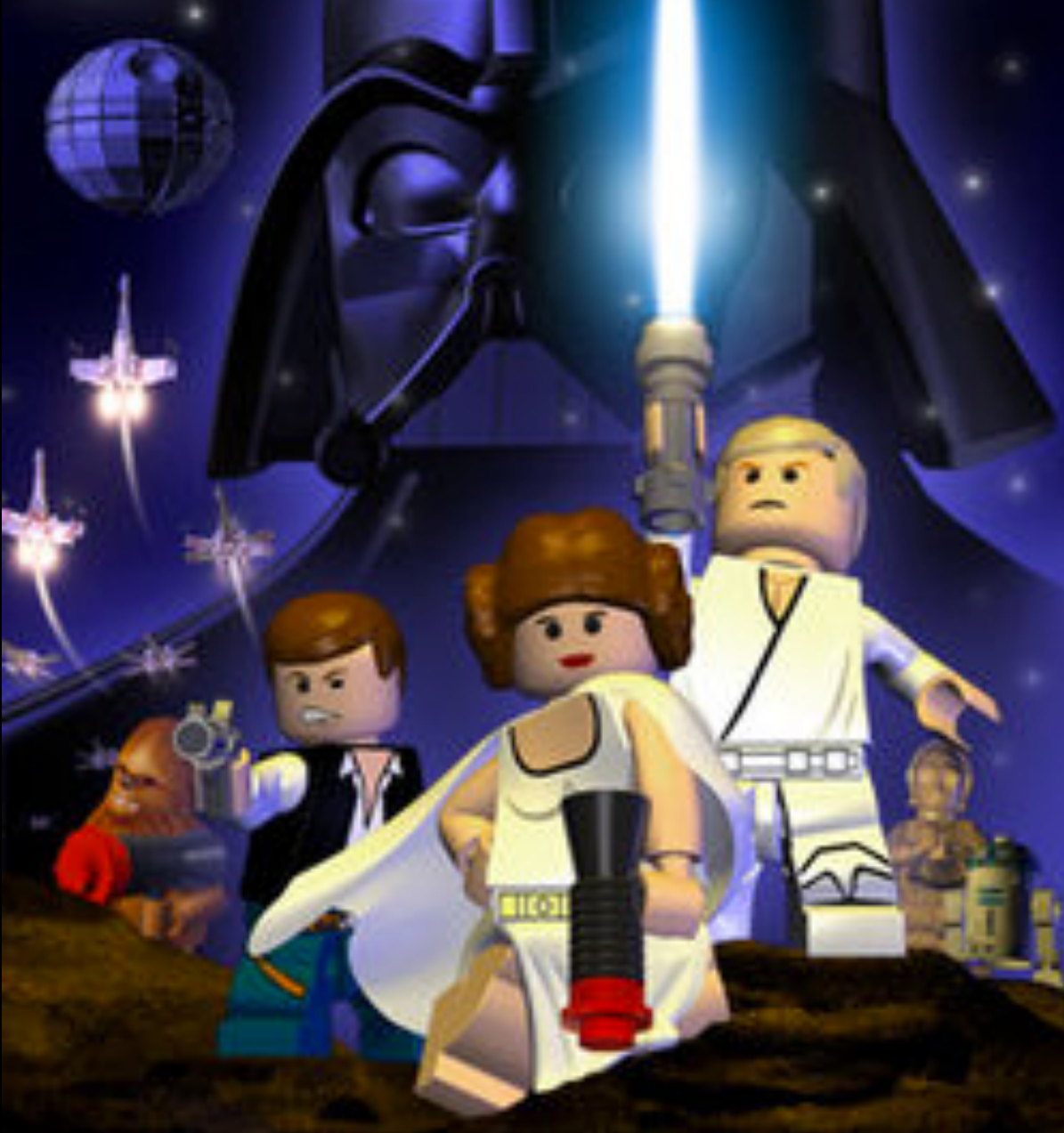

wikia.com

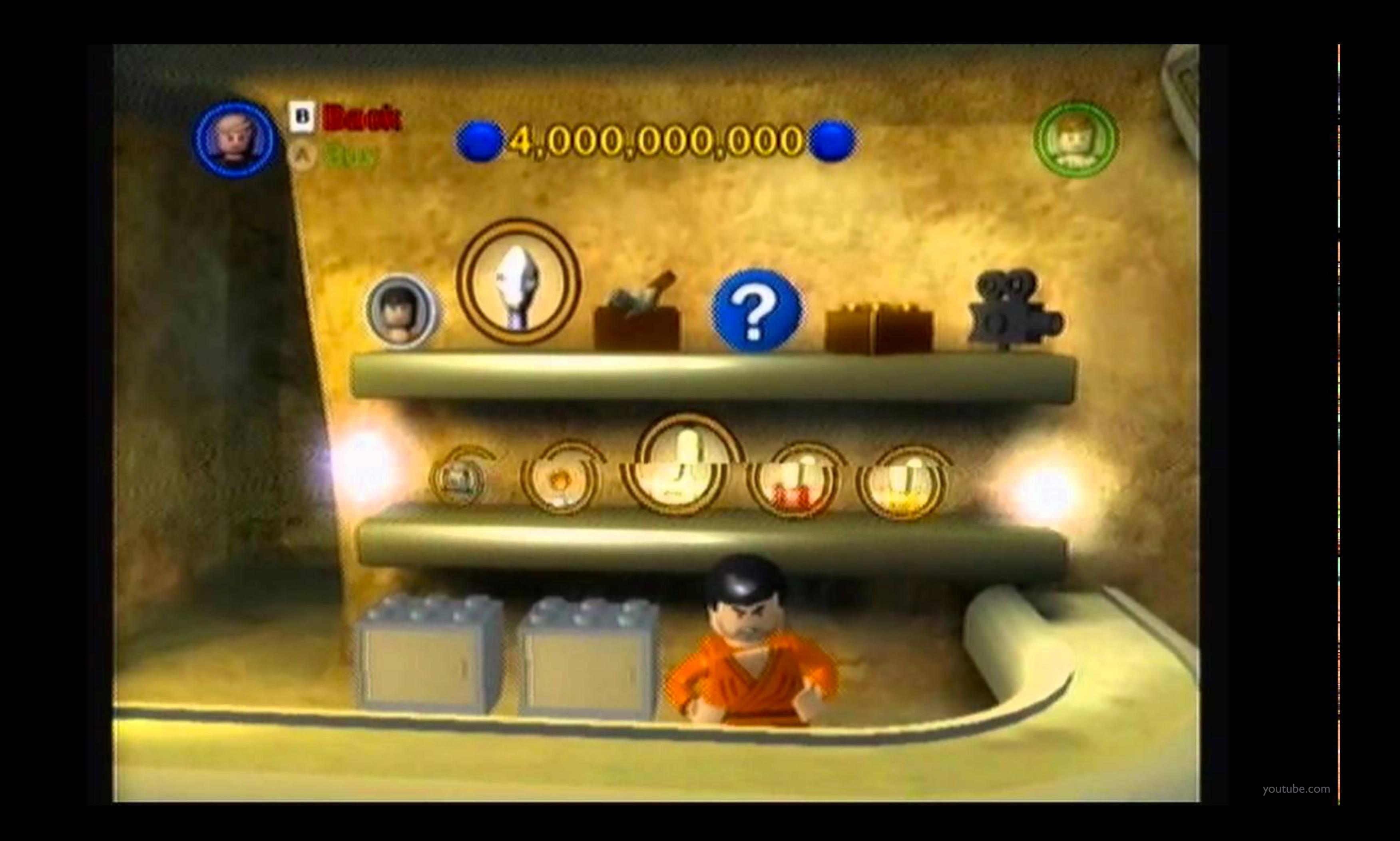

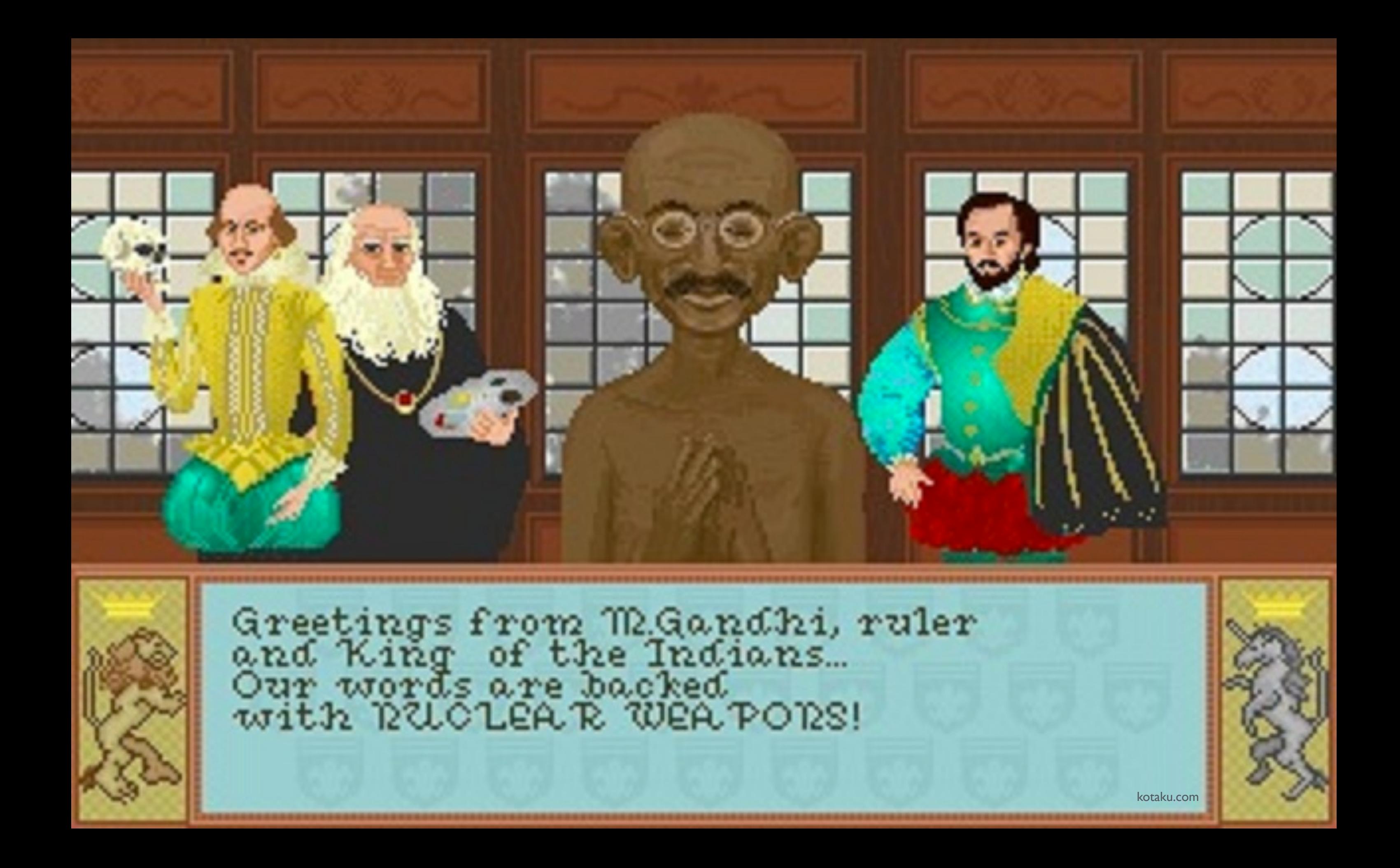

![](_page_51_Picture_0.jpeg)

nytimes.com

## 0 = 0

![](_page_53_Picture_0.jpeg)

Imagine that you have 0 cookies and you split them evenly among 0 friends. How many cookies does each person get? See, it doesn't make sense. And Cookie Monster is sad that there are no cookies. And you are sad that you have no friends.

#### $0 \div 0 =$  indeterminate

![](_page_53_Picture_3.jpeg)

2

## $0 \div 0 =$  indeterminate

![](_page_54_Picture_1.jpeg)

![](_page_54_Picture_2.jpeg)

Me no know how to divide by zero, but me know how to divide cookies into crumbs!

3:35 PM - 30 Jun 2015

![](_page_54_Picture_5.jpeg)

![](_page_54_Picture_6.jpeg)

# loops

#### **while (condition) { // do this again and again }**

### loops

**do { // do this again and again } while (condition);**

## variables

**int counter; counter = 0;**

## variables

#### int counter =  $0$ ;

**string name = GetString(); printf("hello, %s\n", name);**

![](_page_60_Picture_0.jpeg)

![](_page_61_Picture_0.jpeg)

![](_page_62_Picture_0.jpeg)

![](_page_63_Picture_0.jpeg)

![](_page_63_Picture_1.jpeg)